## 初回登録方法

## 2023年12月23日より初回登録画面が変更されています。 お手元の「初回登録方法」と登録方法が異なる場合がありますのでご注意ください。

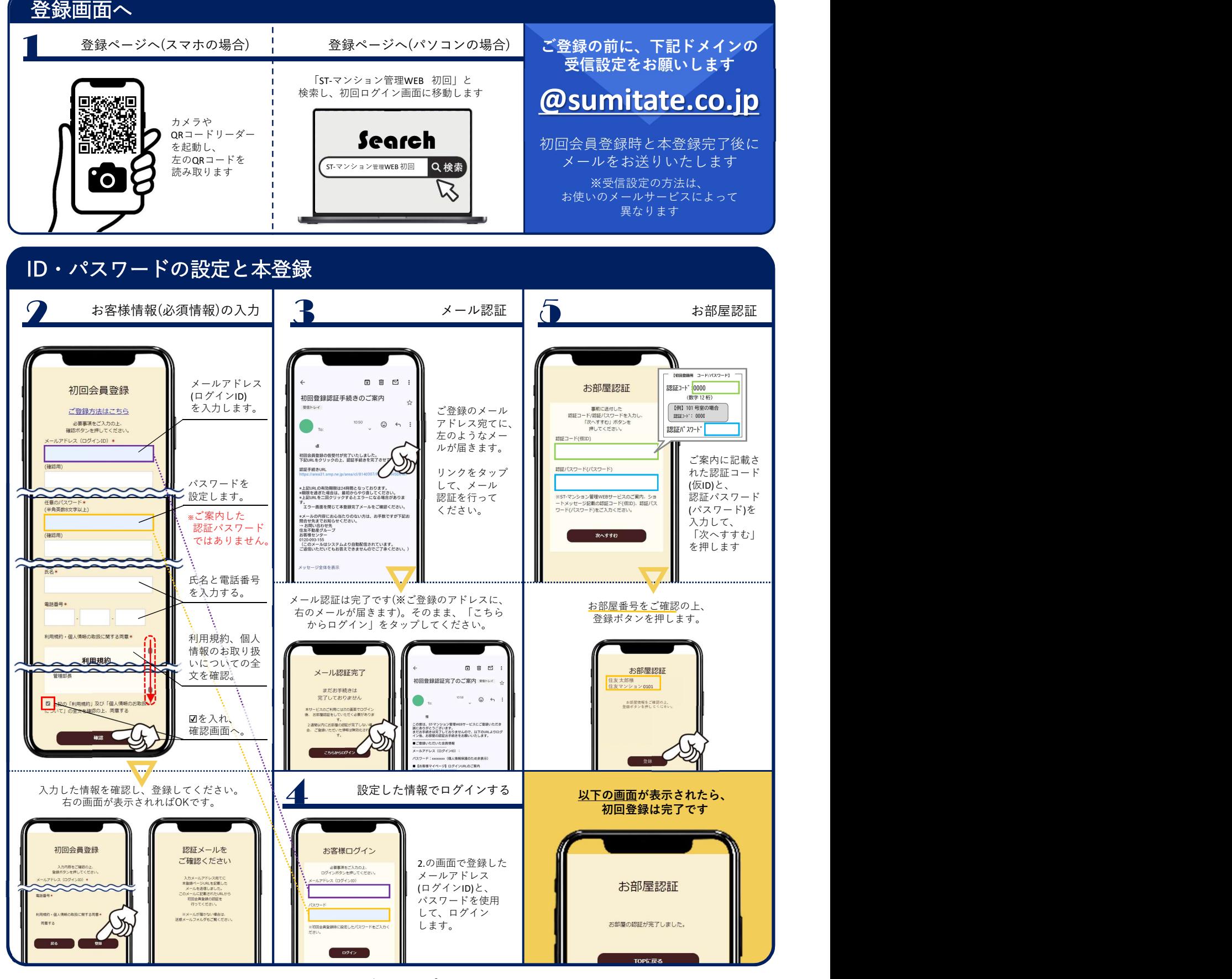

【本件に関するお問合せ先】 住友不動産グループお客様センター ☎ 0120-093-155